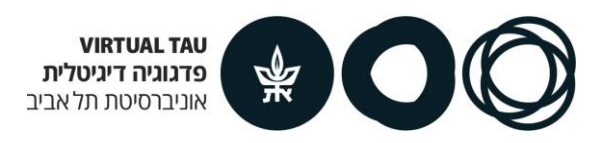

## **Creating groups by uploading from an Excel file and setting extra time for groups**

You can create groups in the course website by uploading the groups from an Excel file, and then set extra time for these groups as needed.

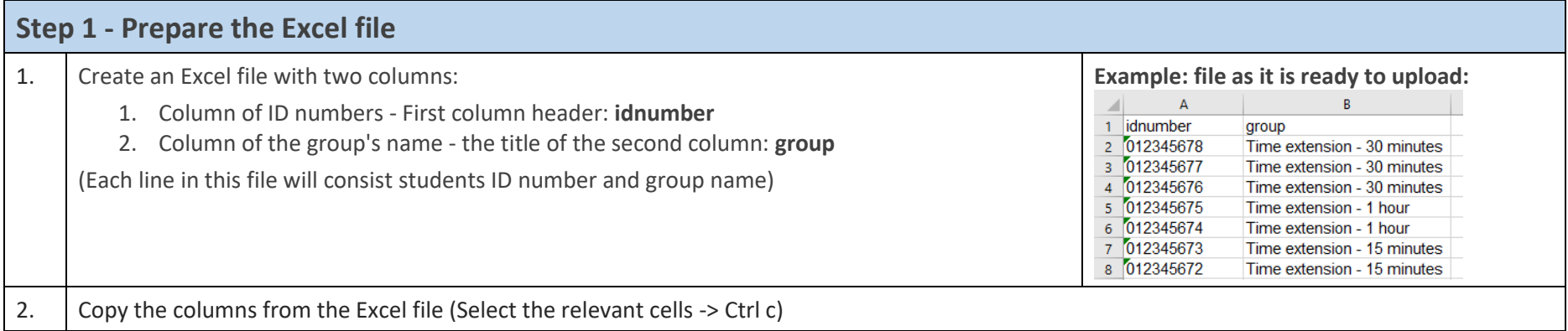

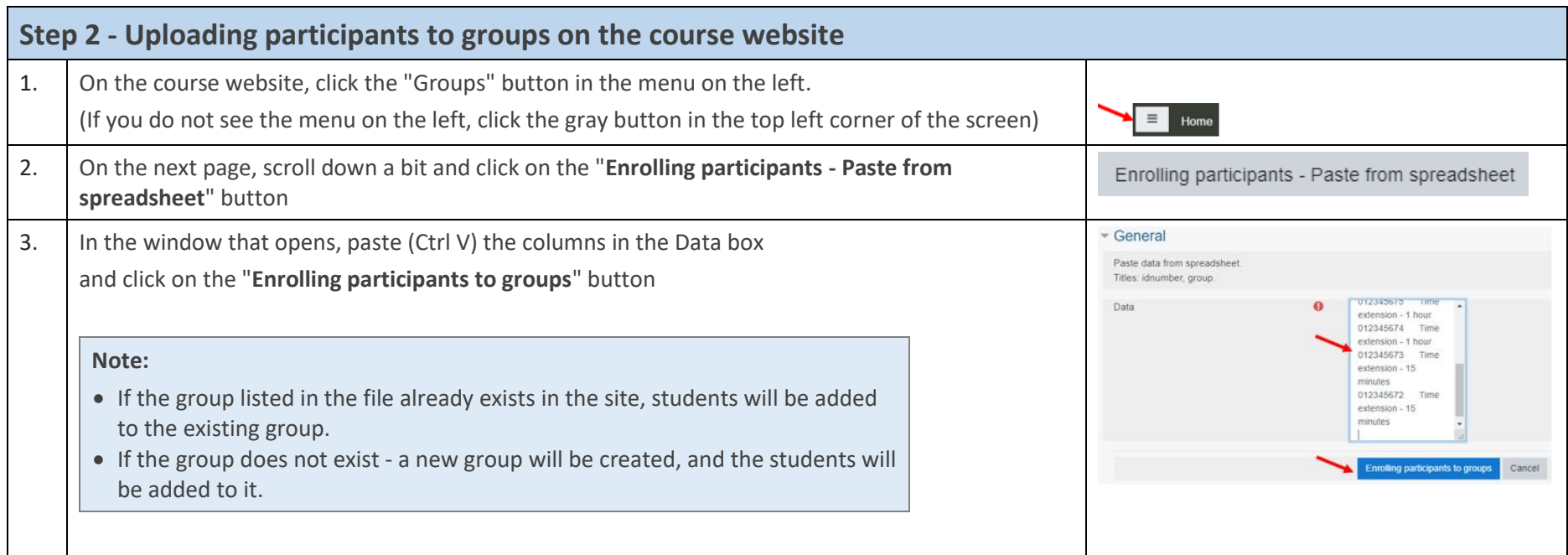

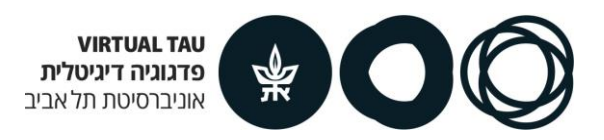

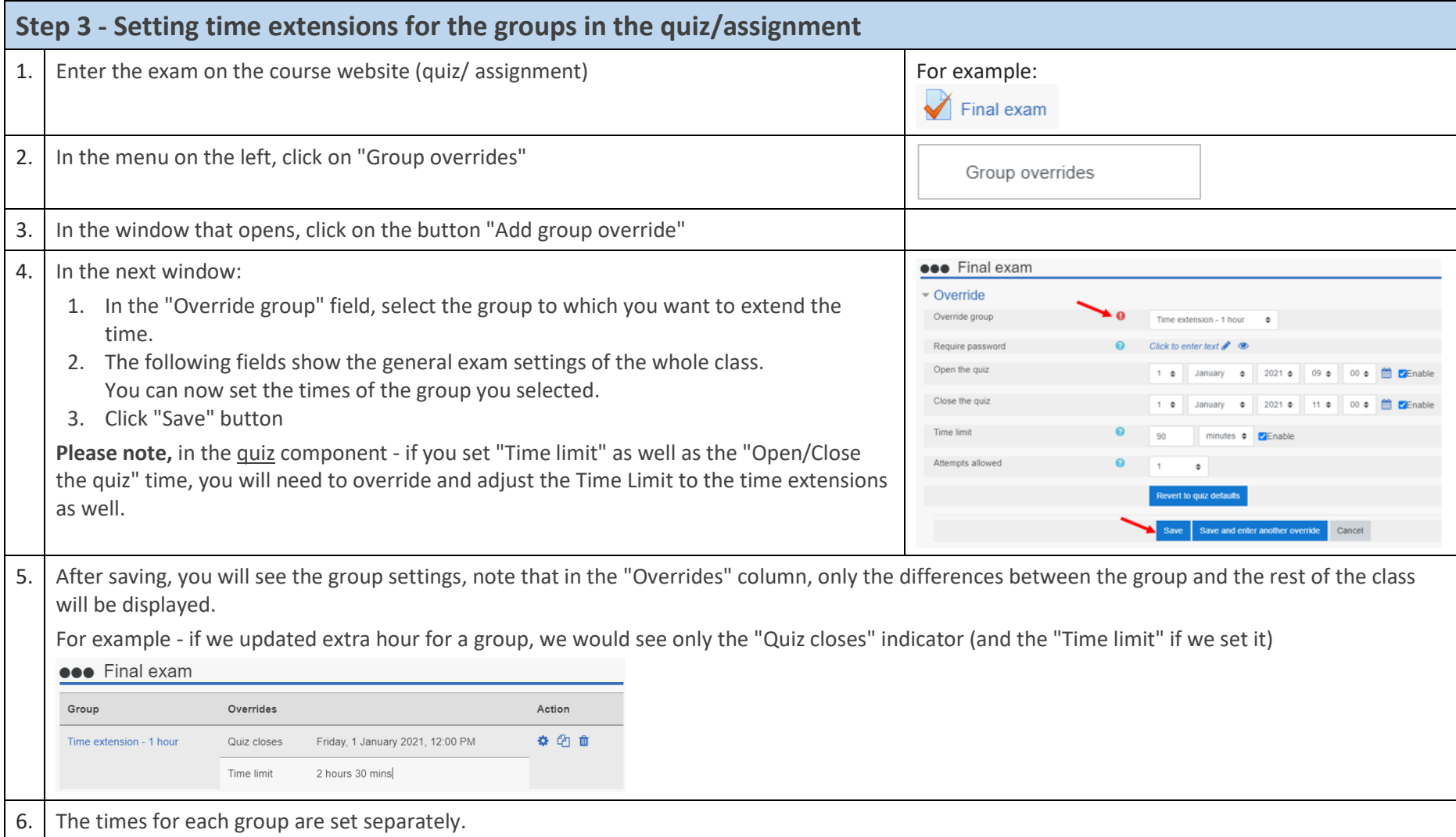